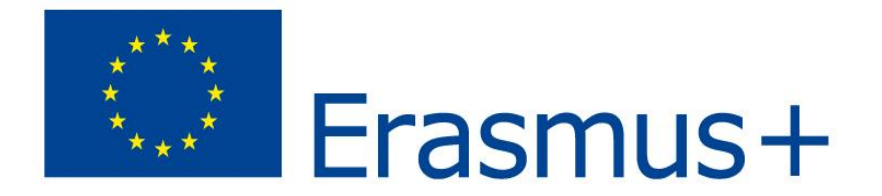

# **TeComp**

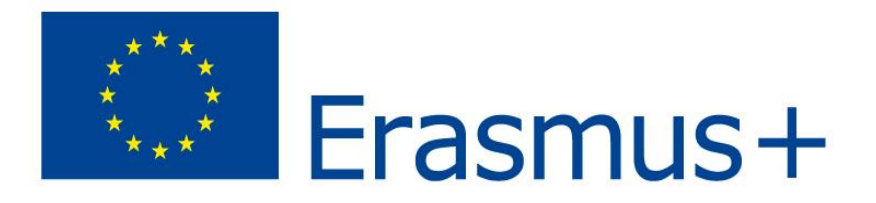

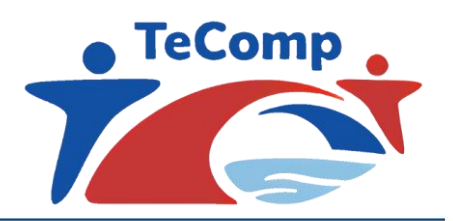

## **Remote Access to Chemical Analysis Instruments as a Toll For Work-Based Approach Within Chemistry Courses - Trial Presentation at University of Nis -**

•**TATJANA ANĐELKOVIĆ, IVANA KOSTIĆ** 

•**Department of Chemistry, Faculty of Science and Mathematics, University of Nis** 

**Strengthening Teaching Competences in Higher Education in Natural and Mathematical Sciences**

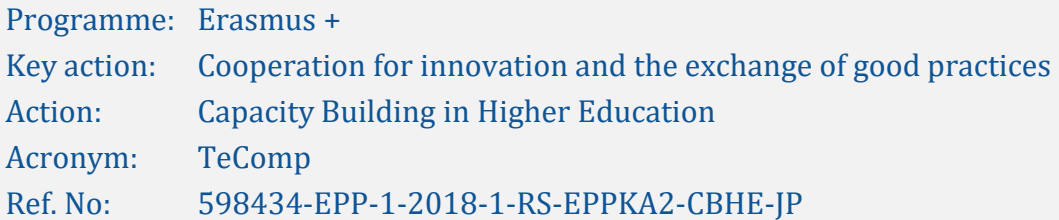

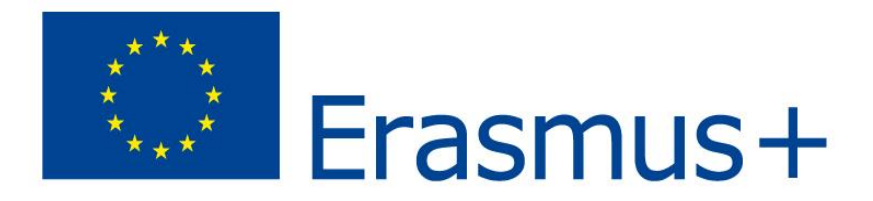

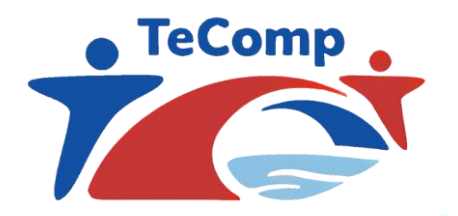

# **Remote access to instrument session explanation**

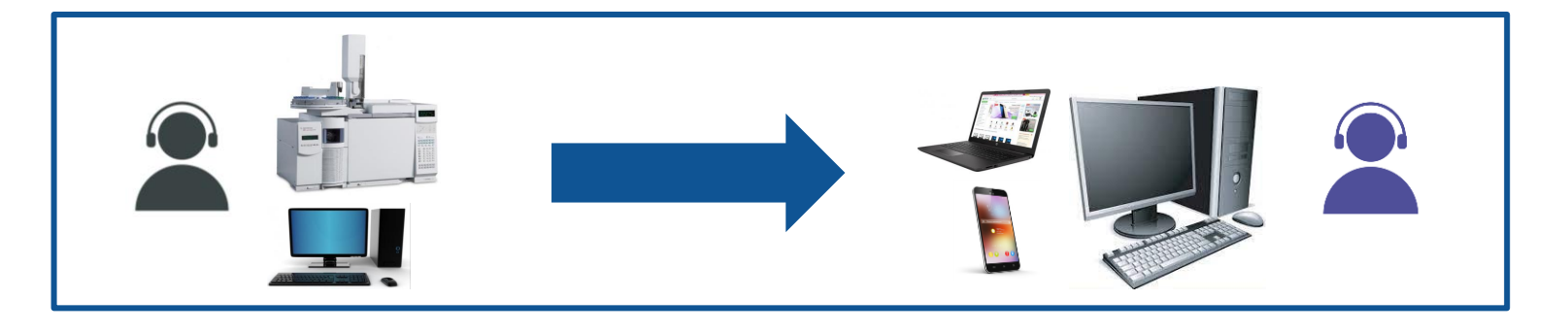

Two key locations:

- **1. remote access laboratory** (where the analytical instrument is located),
- **2. remote access classroom** (a place where a user who remotely accesses the instrument works).

Two key parties participating the session:

- **1. session host** computer that invites other users to join the session,
- **2. session guest** computer that joins the session invitation.

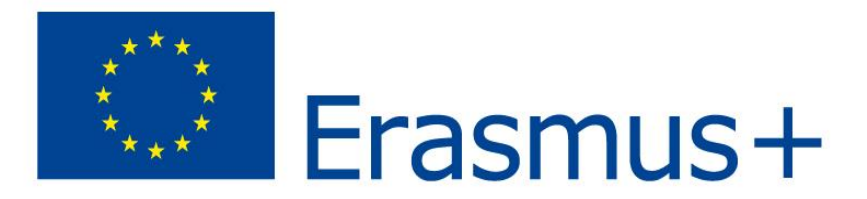

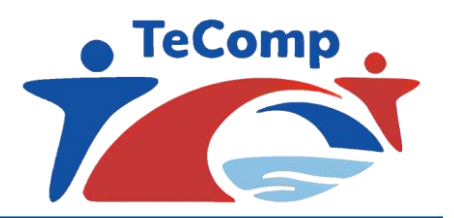

# **Remote access as an alternative for working in a real laboratory**

- 1. to demonstrate and observe the experiment;
- 2. to conduct measurements (especially in real time);
- 3. to manipulate with instruments in experiments;
- 4. for remote cooperation.

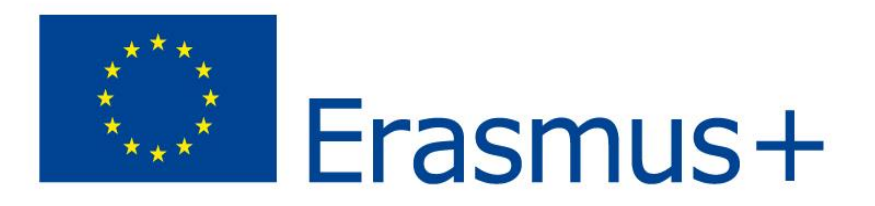

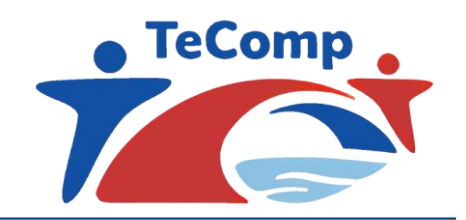

Disadvantages of laboratory group work on instruments on site:

- Risk of damaging instrument
- Instrument should be on site
- Individual student work on the instrument excluded
- Limited visibility

 $\lambda$ 

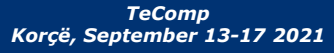

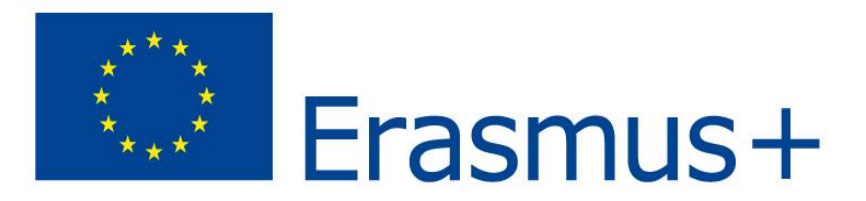

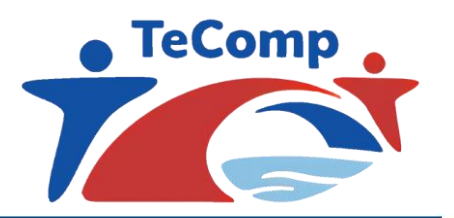

# **Technical requirements for a successful remote access session**

- • instrumental analytical equipment,
- audio / video equipment installed in the laboratory,
- audio / video equipment installed in the classroom,
- software requirements,
- connections and signals.

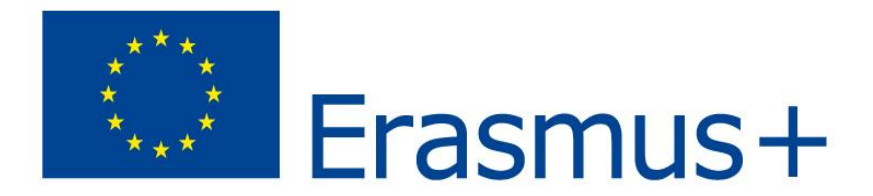

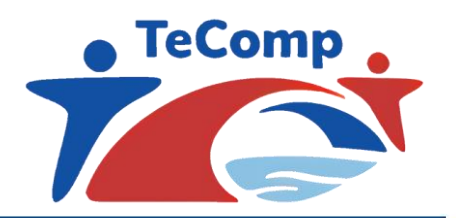

# **Remote teaching by AnyDesk**

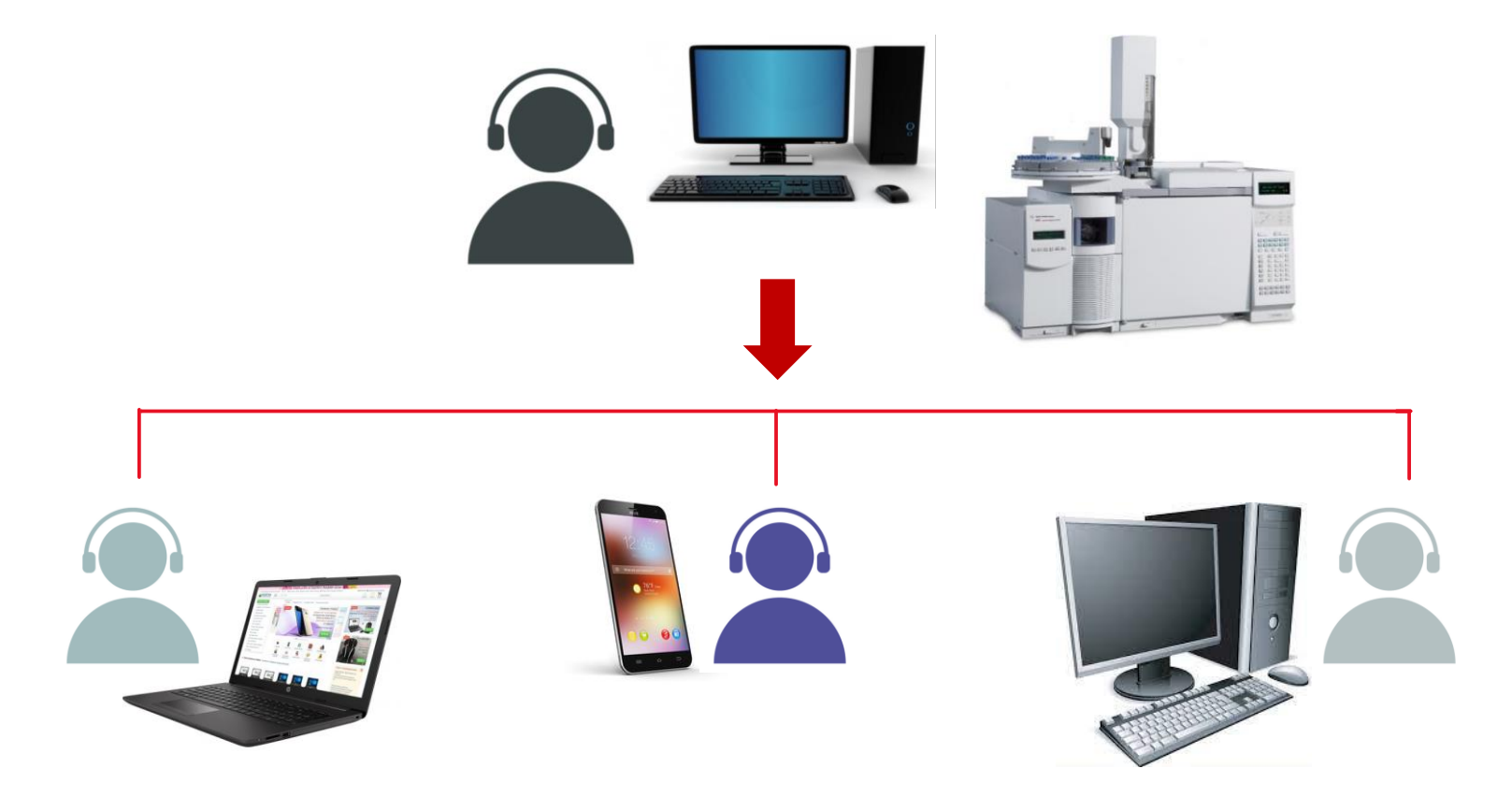

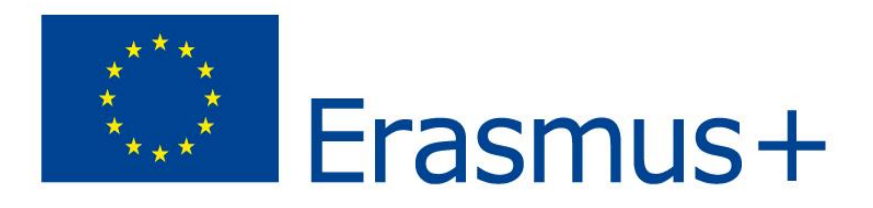

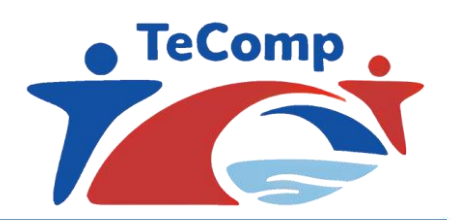

# **What is AnyDesk?**

- ❑ powerful remote assistance software
- ❑ cross-compatibility between machines on a variety of operating systems with users on a broad range of platforms
- ❑ the AnyDesk Remote Desktop Software for Windows is adjusted to the latest Windows devices and is also compatible with earlier Windows versions. Latest: Version 6.3.3 Sep 7, 2021
- AnyDesk for the Windows 10 Desktop has a light design, can be downloaded fast and secure, and you can start instantly to remote control devices.
- ❑ Updates from AnyDesk for Windows 10 remote desktops are constant and free.

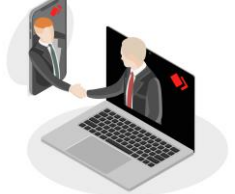

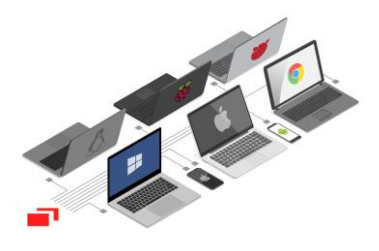

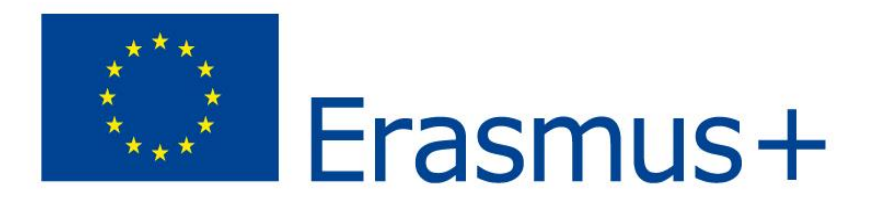

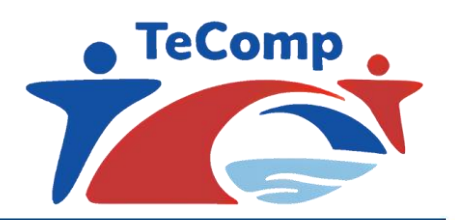

**How to adequately pedagogicaly and methodologicaly prepare a remote access session?**

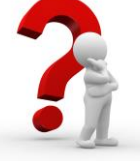

**What is the purpose of remote access?**

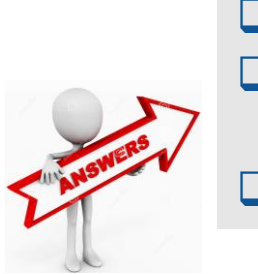

❑ **Educational** - one side trains the other ❑ **Consultative or research** - both parties have comparable skills and knowledge ❑ **Access to your instrument from distance**

**What are the main characteristics of learning group?**

**What is the type of information exchange?**

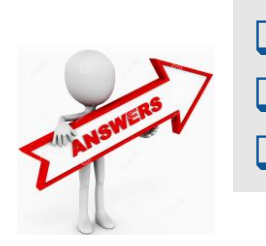

What is the level of knowledge of the group? What is the size of the group? What is the number of groups (in parallel)?

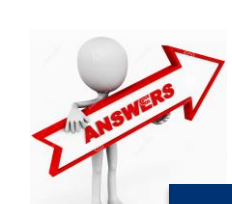

❑ The group is predominantly receptive ❑ The group is predominantly interactive

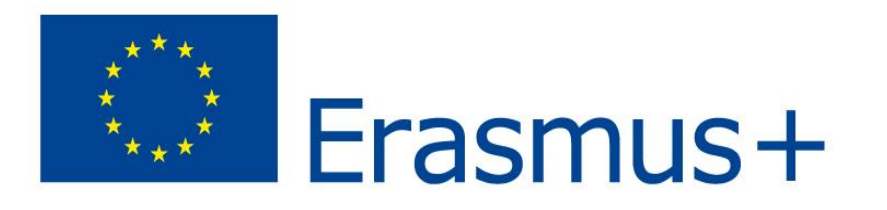

### **ONE OF POSSIBLE SCENARIO**

### **Two key locations:**

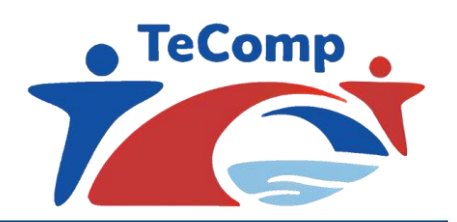

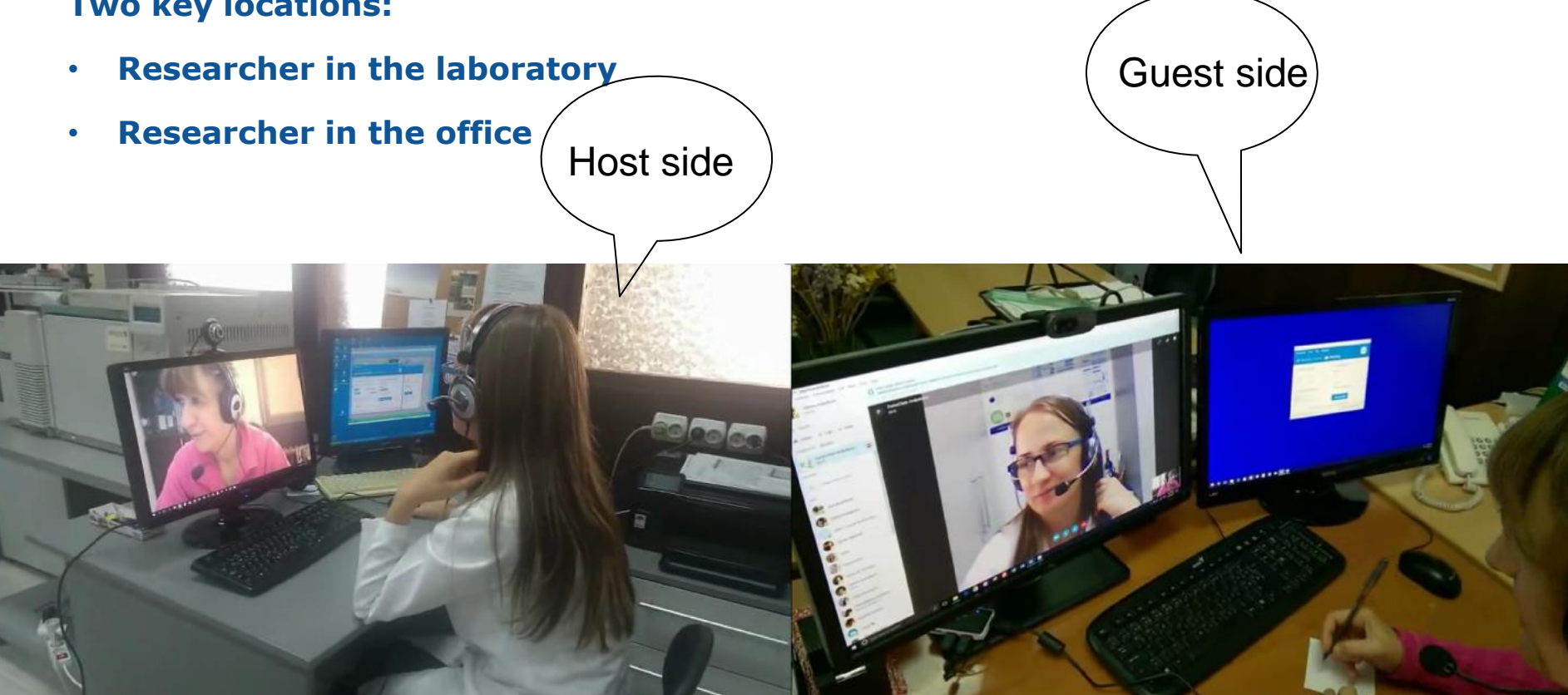

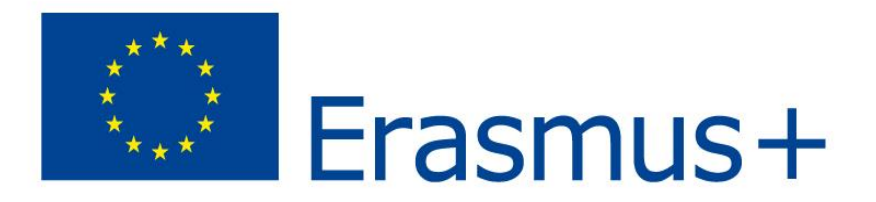

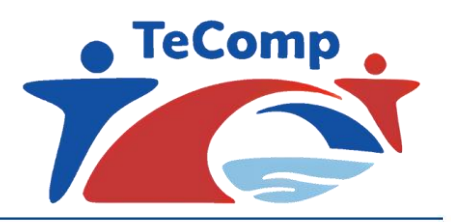

**What is the purpose Consultative of remote access?**

### **Used Software for communication:**

- **1. AnyDesk - free version – remote control**
- **2. Microsoft Teams -communication**

**Used Hardware for communication:**

**On host side: 2 independent PCs (1 PC for instrument + 1 PC for participant)**

**On guest side: 1 PC with 2 monitors**

**What is the type of information exchange?**

**Information exchange type: Interactive session**

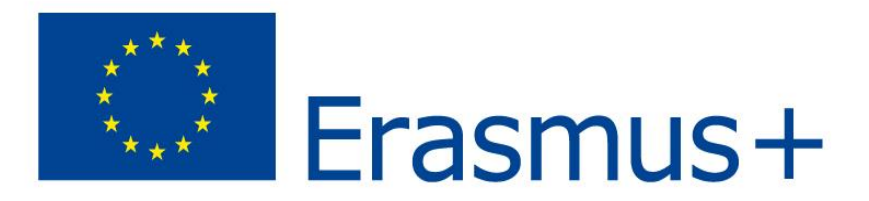

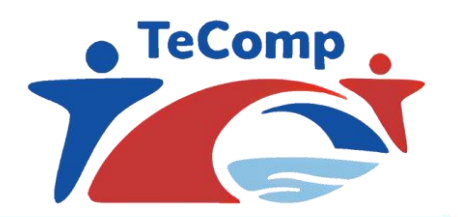

### **SECOND POSSIBLE SCENARIO**

- **Teacher in the classroom, connected with the instrument in the laboratory**
- **Student in the classrooom**

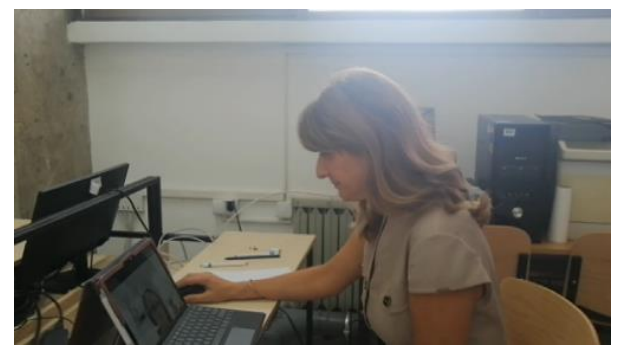

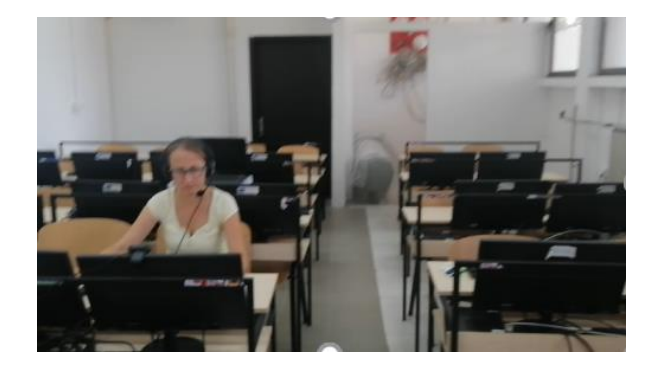

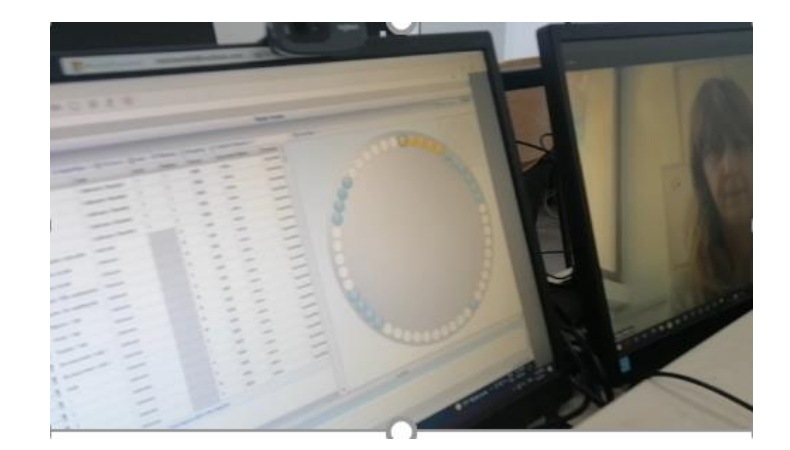

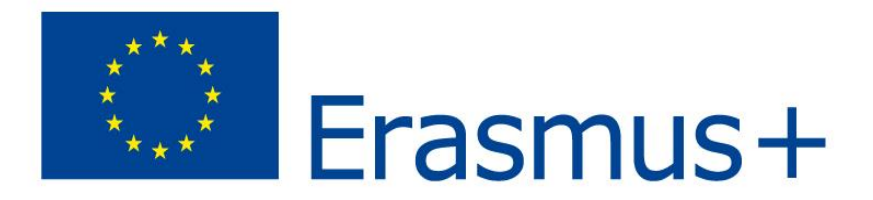

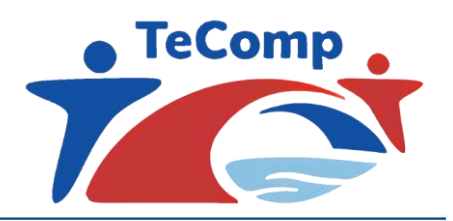

### **Example of remote access classroom**

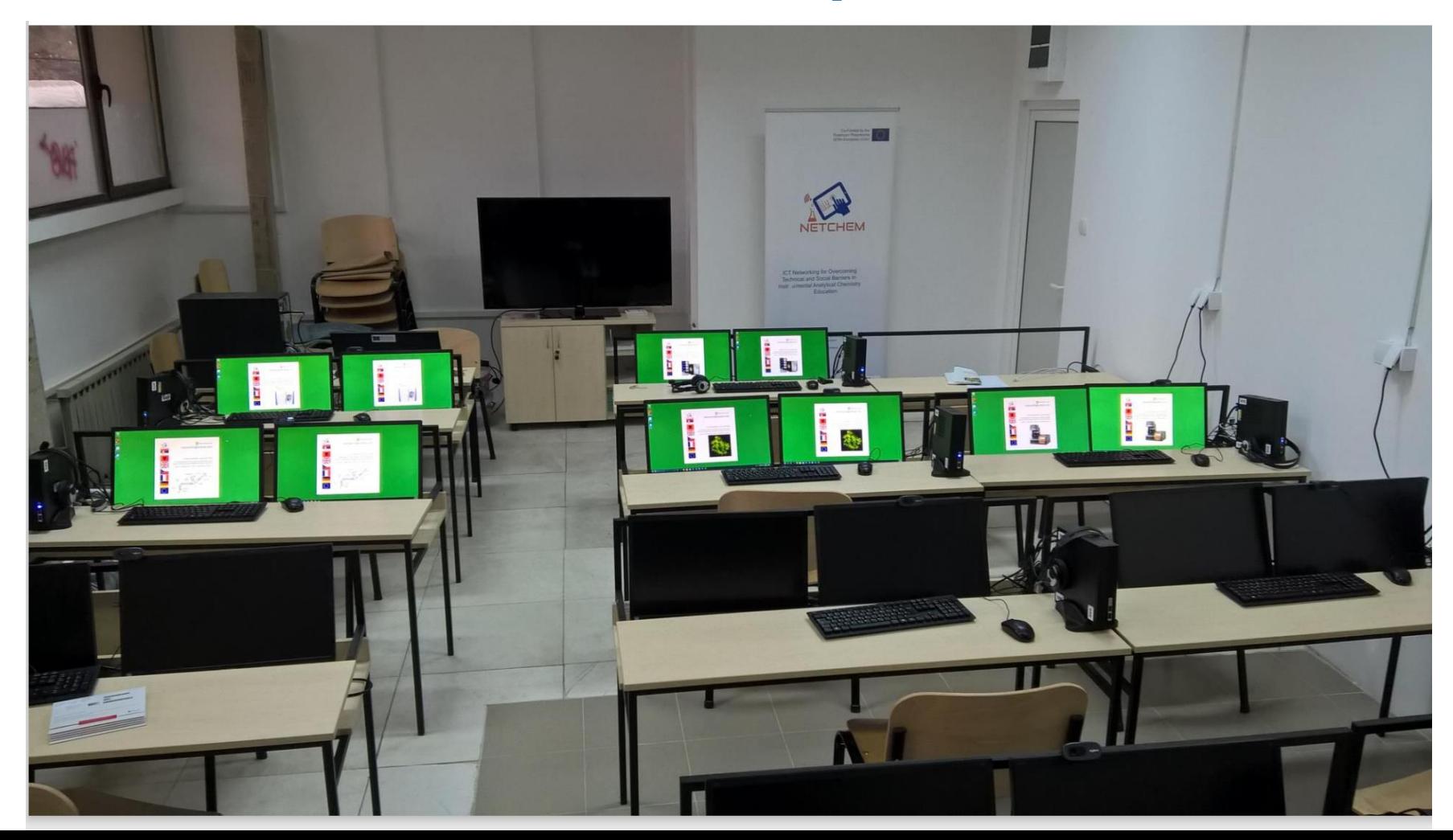

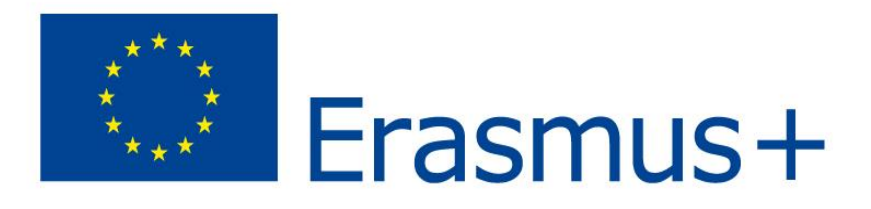

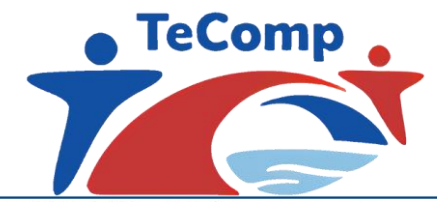

**Technical and Social Barriers in** Instr umental Analytical Chemistry Education

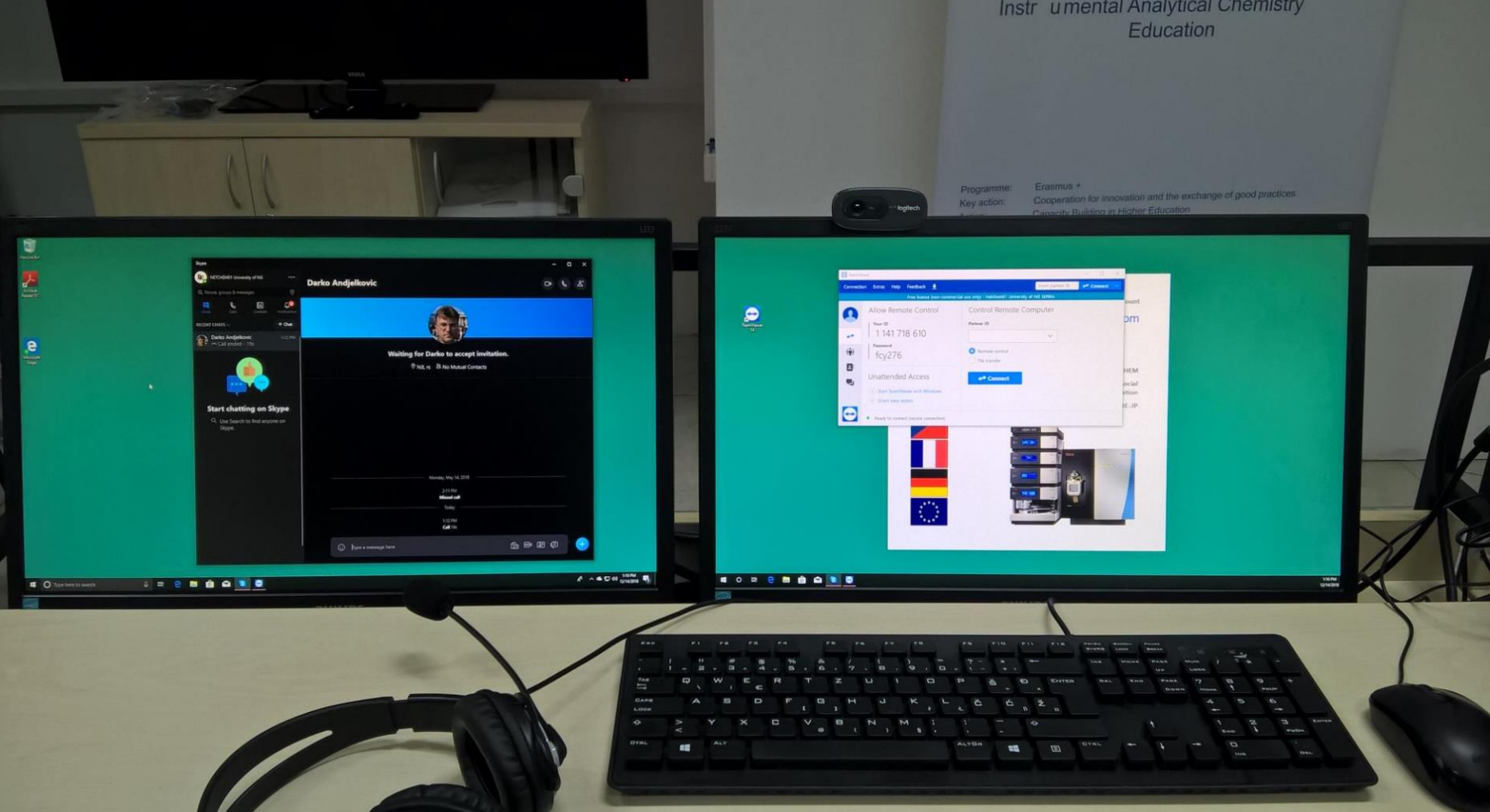

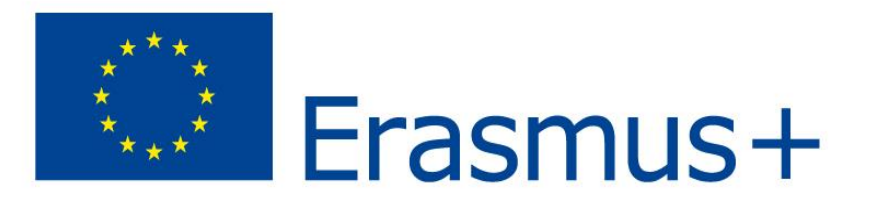

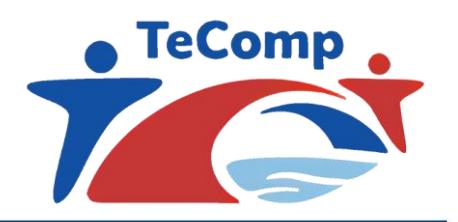

# **Demonstration of modified course during TeComp**

**Study programme: Master Chemistry** 

• **Course:** Chemistry of Water and Soil

Lab exercise: Determination of nitrate ion in surface and aquarium water **Our Lab**

- $\Box$  Laboratory for investigation of soil, water, air and food quality
- ❑ Mass spectrometry Laboratory
- ❑ Chemical-Ecological center

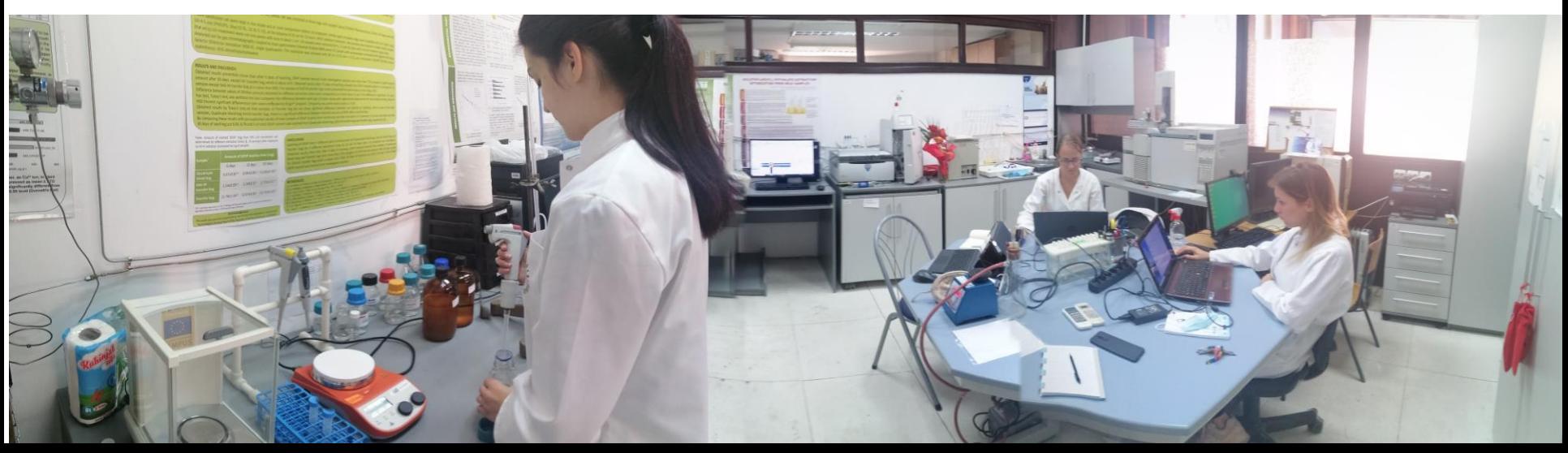

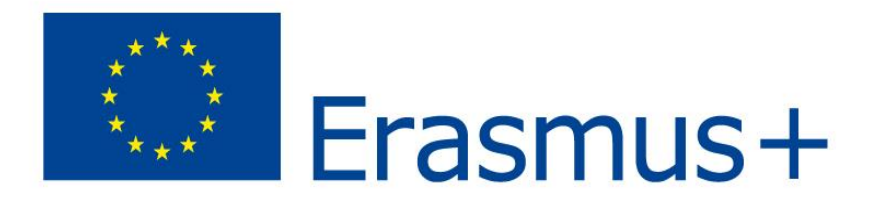

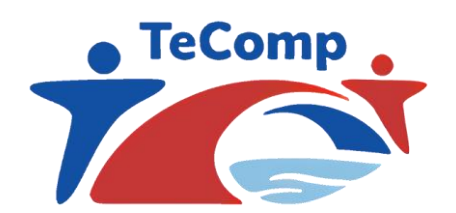

### **Equipment in the Lab**

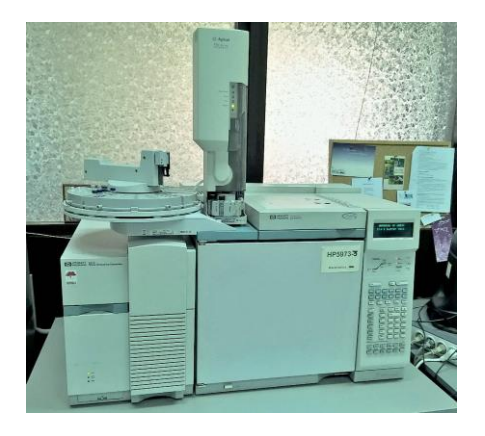

Hewlett Packard 6890 series GC System with autosampler + Agilent 5973 Mass Selective Detector (Electron Ionization MSD-EI, single quadrupole)

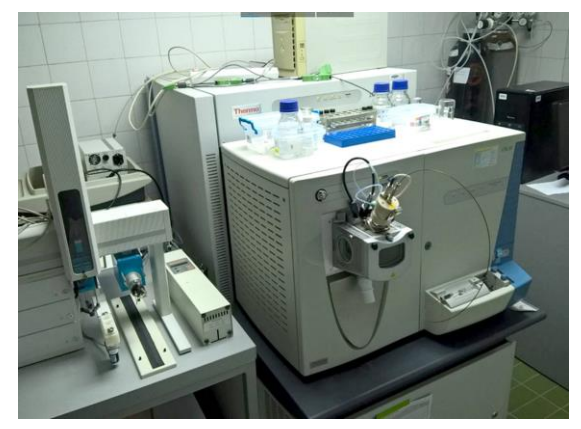

Thermo ESI-MS LTQ ORBITRAP High Res. m/z 1:100.000 with linear ion-trap FT (quadrupole) MS/MS, MSn

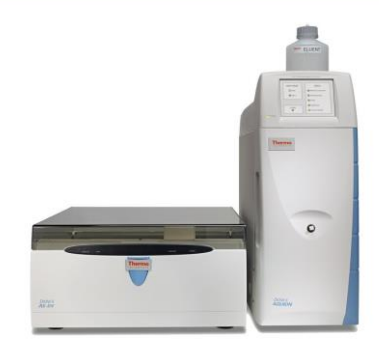

### Dionex Aquion Ion Chromatograph

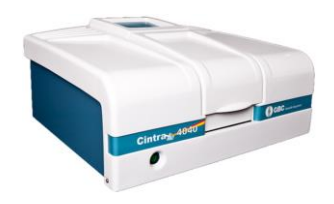

UV-VIS GBC Cintra 1010

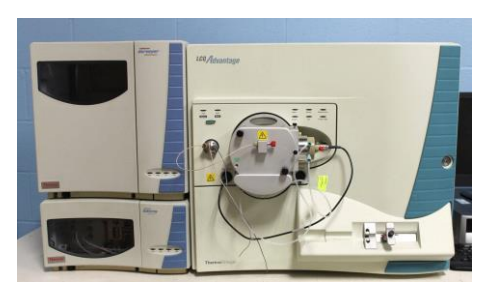

Thermo ESI-MS Advantage with iontrap MS/MS, MSn *TeComp*

*Korçë, September 13-17 2021*

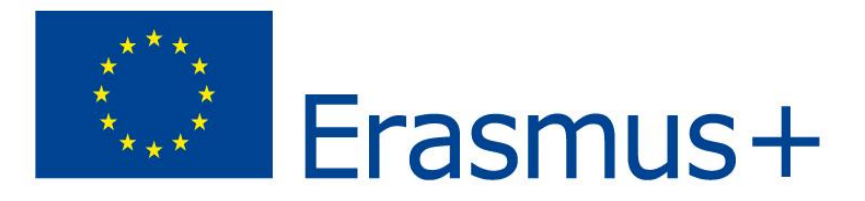

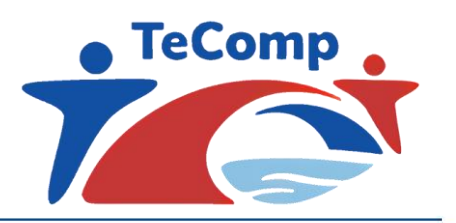

# **A sequential analysis of lab exercise discourse**

**Lab exercise:** Determination of nitrate ion in surface and aquarium water

- Sequence 1. Introduction to IC
- Method: audiovideo, desktop sharing (ppt, videoclip,....)
- Lecturer activities: present Ion Chromatograph and explain principles of work
- Student activities: participate in discussion; ask questions; request clarifications
- Software used: Microsoft Teams
- Sequence 2. Instrument preparation
- Method: audiovideo, desktop sharing, **remote control**
- Lecturer activities: demonstrate Ion Chromatograph preparation for the analysis (priming,….) and discuss with students
- Student activities: participate in discussion; ask questions; request clarifications
- Software used: Microsoft Teams + **AnyDesk**

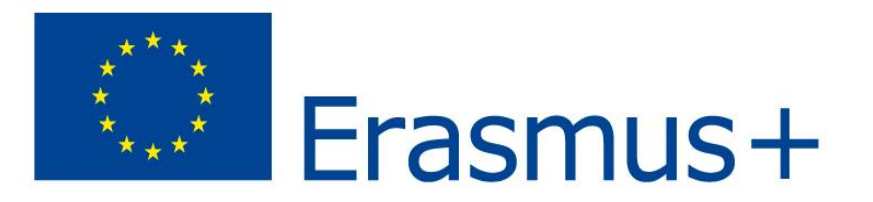

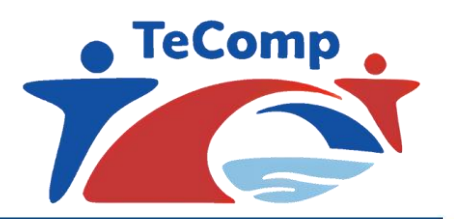

- Sequence 3. IC analysis
- Method: audiovideo, desktop sharing, **remote control**
- Lecturer activities: **guide students through setting up of methods and work list and discuss with students**
- Student activities: **set up methods and work list for IC analysis;** participate in discussion; ask questions; request clarifications
- Software used: Microsoft Teams + **AnyDesk**

### Sequence 4. IC data analysis

- Method: audiovideo, desktop sharing, **remote control**
- Lecturer activities: **guides students through setting interpretation of data and discuss with students**
- Student activities: **analyse IC results; ;** participate in discussion; ask questions; request clarifications
- Software used: Microsoft Teams + **AnyDesk**

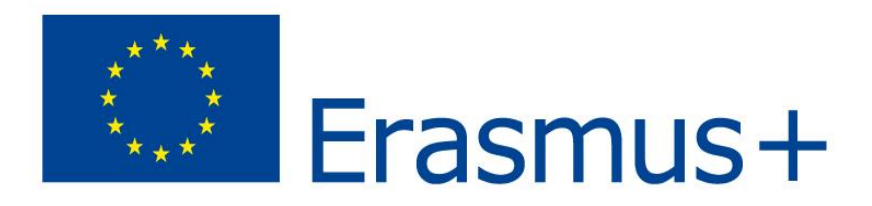

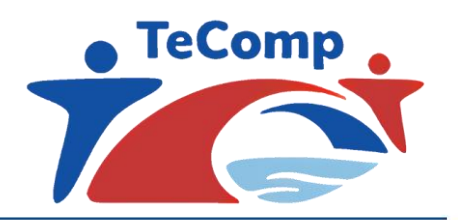

- Linda R. Phipps, Creating and Teaching a Web-Based, University-Level Introductory Chemistry Course That Incorporates Laboratory Exercises and Active Learning Pedagogies, J. Chem. Educ. 2013, 90, 568−573
- Baran, J.; Currie, R.; Kennepohl, D. Remote Instrumentation for the Teaching Laboratory. J. Chem. Educ. 2004, 81, 1814−1816.